# Komputer w badaniach pedagogicznych - course description

### General information

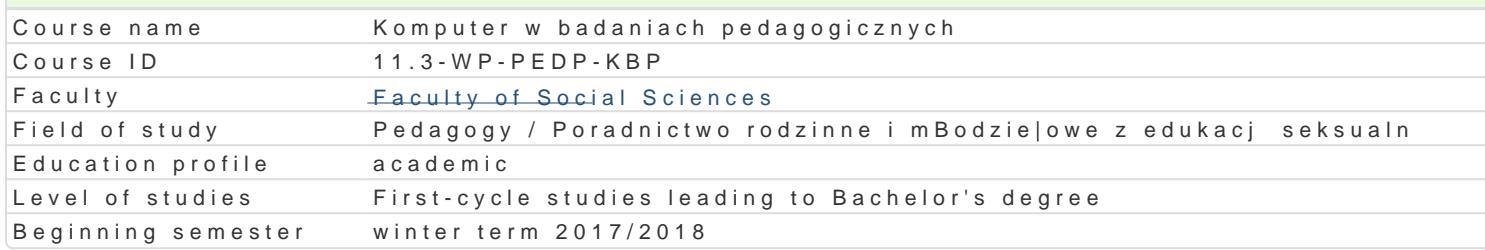

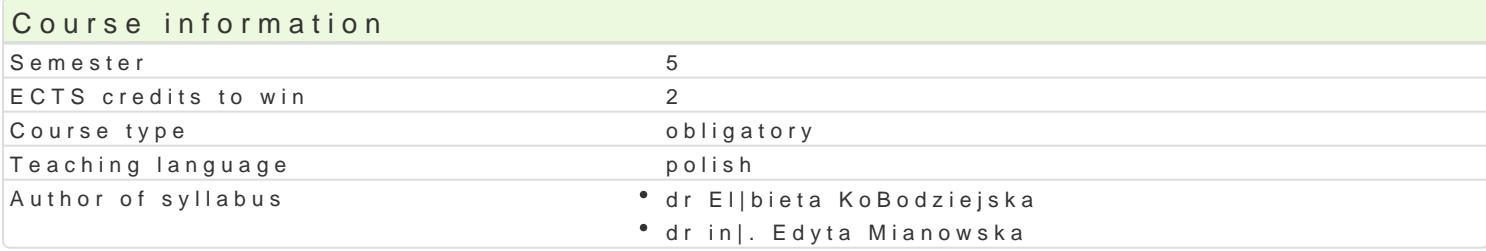

#### Classes forms

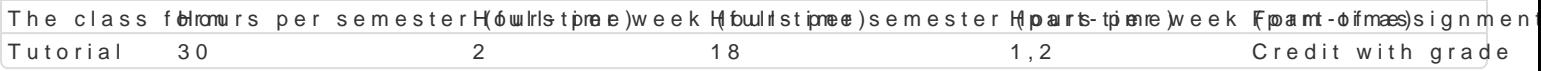

### Aim of the course

Zapoznanie studentów z mo|liwo[ciami wykorzystania standardowego oprogramowania oraz zasobów o umiej tno[ci korzystania z narz dzi technologii informacyjnej w projektowaniu i realizacji badaD peda

### Prerequisites

Podstawowa znajomo[ zasad pracy w [rodowisku Windows. Znajomo[ pakietu biurowego Office w zak

### Scope

Konstruowanie narz dzi badawczych: kwestionariusze ankiet, formularze on-line. Arkusz kalkulacyjny przechowywanie, obliczenia (funkcje, tabele przestawne) i graficzna prezentacja danych (wykresy). P Gromadzenie i przetwarzanie danych. Internetowe bazy bibliograficzne. Przygotowanie raportów z ba

## Teaching methods

wiczenia laboratoryjne, indywidualne w pracowni komputerowej.

## Learning outcomes and methods of theirs verification

Outcome description **Outcome symbols Act of verification** The class form Student potrafi przygotowa kwestionariusz ankiety do<sup>o</sup> bl<u>ádb</u>/D2 wcży Occe**da**nwey kospanawadzia da D Tutorial poprawno[ ich wczytania, wykona podstawowe obliczenia i zinterppeaktwaczwychkijako[ci, zgodno[ci opracowa dokument korespondencji seryjnej powi zany z baz dany $x$ hnsPtotukacfji: przygotowa wielostronicowy raport z badaD, omówi i zaprezentowa graficznie wyniki

Student potrafi wyszuka w Internecie bibliografi do p<sup>e</sup>roko<u>w</u>aldoz4onyc<sup>o</sup>h Zpandancieb apodawtoyacywenke. - ocena Potrafi wykorzysta zasoby internetowe i krytycznie oceni ich wiartogoldonono wicze D

Student potrafi opracowa , rozpowszechni ankiet on–†in<u>ke Longz</u> przetweonazyanukżeyskane gototowanych drog dane empiryczne przez studentów oraz opracowanego raportu

Student krytycznie ocenia mo|liwo[ stosowania nowocżesnych technologisewvaaioanaancheva¶uTautoniaolf pedagogicznych ich wady i ograniczenia activities during the classes

an oral response

Konwersatoria

Ocena z przedmiotu ustalana jest na podstawie sumy punktów uzyskanych za wykonanie wiczeD i ko pocz tku zaj .Kolokwium ma form wiczenia praktycznego polegaj cego na wykonaniu obliczeD i inte

Ocena koDcowa

Ocena z wiczeD jest ocen ostateczn i ustalana jest nast pujco: powy|ej 50% dostateczny, powy|e powy|ej 90% bardzo dobry.

#### Recommended reading

1.FlanczewskiS.,Word w biurze i nie tylko, Gliwice2004. 2.Kowalczyk G.,Word 2010 PL, Gliwice2010. 3.MasBowski K., Excel 2007/10 PL: wiczenia zaawansowane. 4.MasBowski K., Excel 2010 PL, Gliwice2010..

### Further reading

1.Simon J.,Excel: profesjonalna analiza i prezentacja danych, Gliwice.2006.

#### Notes

Informacje dla studentów, program przedmiotu oraz mazakortzanBoys.dwopsa.j.uznagolu $\phi$ .psli na stronie:

Modified by dr El|bieta KoBodziejska (last modification: 15-05-2017 23:01)

Generated automatically from SylabUZ computer system